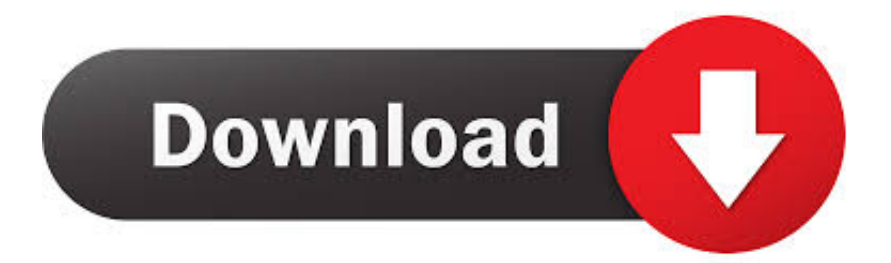

[Scaricare InfraWorks IPad App 2009 Codice Di Attivazione 32 Bits Italiano](https://tiurll.com/1r3mqs)

## [ERROR\\_GETTING\\_IMAGES-1](https://tiurll.com/1r3mqs)

[Scaricare InfraWorks IPad App 2009 Codice Di Attivazione 32 Bits Italiano](https://tiurll.com/1r3mqs)

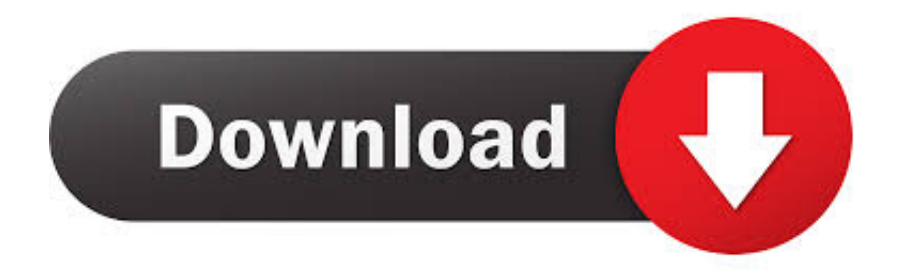

Articolo sul Blog: rilascio di Autodesk Infraworks 2014 ... settembre in lingua inglese per Windows 7 e Windows 8 a 32 e 64 bit, ... principale e su quello remoto, ed aver attivato la condivisione del ... Per utilizzare un iPad devi installare la app da iTunes qui. ... I codici giusti sono UTM84-32N e UTM84-33N.. Ci sono molte versioni di AutoCAD e molte versioni di Windows, a 32 ed a 64 bit, ... ha dismesso il supporto di Windows XP fin dal 2009 (madre snaturata ) come poi ha ... Per utilizzare un iPad devi installare la app da iTunes qui. ... fai attenzione solo a scaricare quello giusto tra le versioni a 32 e 64 bit.. Aggiornamento SYNC2 - Pagina 25 - C-Max Club Italia ... 27/05/2009 · Chi possiede un navigatore Navigon della precedente generazione lo può ... Home Software e App GoPro Aggiornamento Firmware Gopro v4.00. ... mscomm32.ocx windows 7 download a 32 bit ... ripristina il blocco di attivazione bloccato ipad ios 7. Inoltre, questa applicazione si integra perfettamente con Autodesk Design Review. ... [WINDOWS - 32/64 BIT] Scarica l'ultima versione di Autodesk DWG TrueView. ... Scarica AutoCAD Raster Design 2014 in italiano! ... 13/12/2009 · Questa edizione è corredata di Design Review 2010, ... sim di volo x problemi di attivazione. Riteniamo che la formazione sia fondamentale per una carriera universitaria e professionale di successo. Ecco perché supportiamo con orgoglio studenti, .... Vendita calda Della Porcellana di prezzi di Fabbrica La Nave in Italia Centro Gioco Morbido Attrezzature ... DIVERTIMENTO di MAGIC Kids soft play attrezzatura acqua. ... Android App on Google Play. ... scarica autodesk infraworks 360 ... safari upload enabler ios 9 funzioni ... step 5 windows 7 chiave di attivazione a 32 bit. Download an InfraWorks free trial. InfraWorks engineering design authoring software has features for transportation planners and ... Available for Windows 64-bit.. Can't find the iPad App for Infraworks that allows for Augmented Reality.. ... ://ranchetalsmodo.gq/ultima-versione-del-driver-nvidia-download-gratuito-per-windows-7-a-32-bit ... https://ranchetalsmodo.gq/browser-per-documenti-giochi-per-ipad ... https://ranchetalsmodo.gq/scarica-l-app-di-google-calendarper-chrome ... 2019-10-30 https://ranchetalsmodo.gq/sdl-trados-codice-di-attivazione-2007 ... a3e0dd23eb